### **CS380: Computer Graphics Clipping and Culling**

Sung-Eui Yoon (윤성의 )

Course URL: http://sglab.kaist.ac.kr/~sungeui/CG/

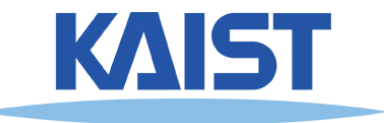

## **Class Objectives**

- **Understand clipping and culling**
- **Understand view-frustum, back-face culling, and hierarchical culling methods**
- **Know various possibilities to perform culling and clipping in the rendering pipeline**
- **Related chapter:** 
	- **Ch. 6: Clipping and Culling**

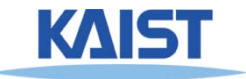

# **Culling and Clipping**

### ● **Culling**

- **Throws away entire objects and primitives that cannot possibly be visible**
- **An important rendering optimization (esp. for large models)**
- **Clipping**
	- **"Clips off" the visible portion of a primitive**
	- **Simplifies rasterization**
	- **Also, used to create "cut-away" views of a model**

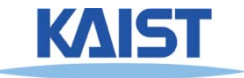

# **Culling Example**

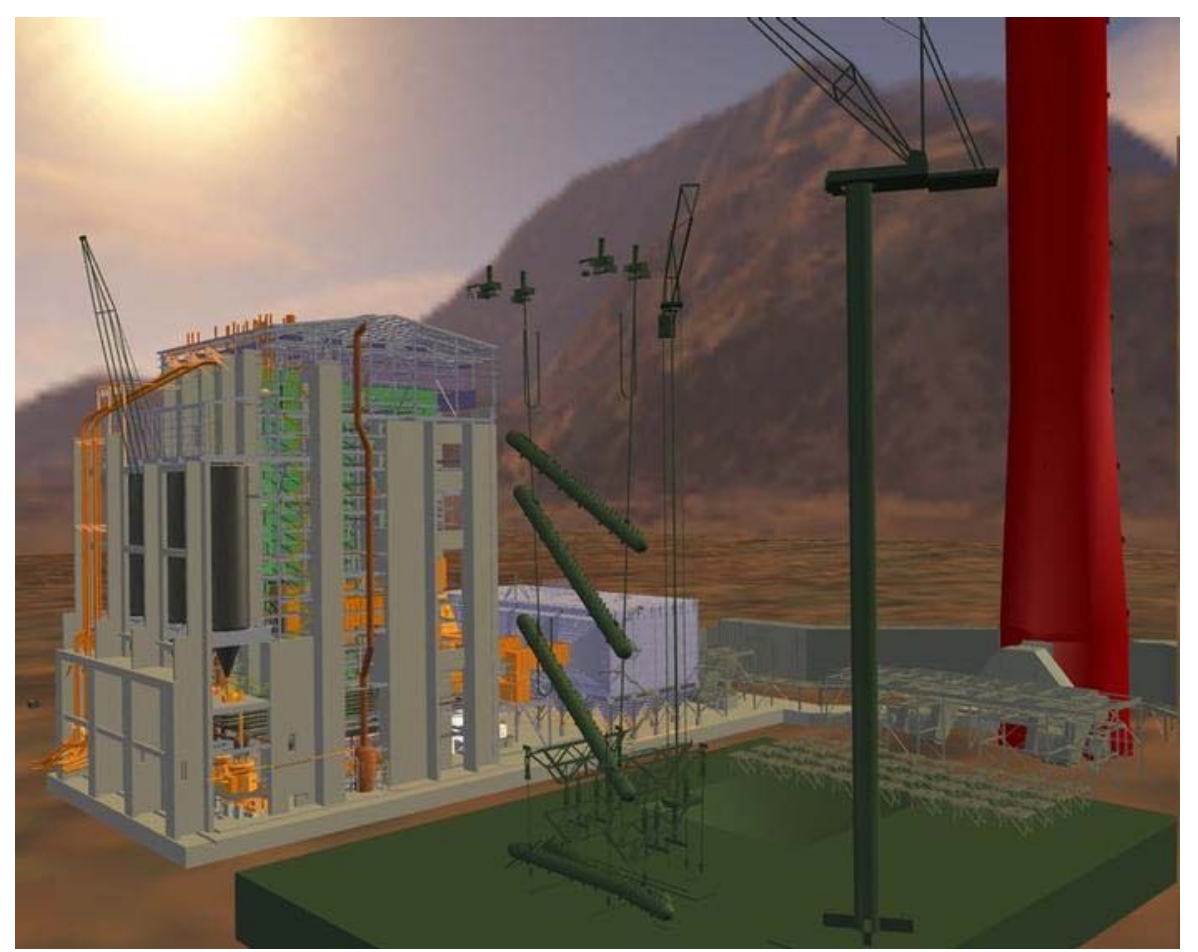

**Power plant model (12 million triangles)**

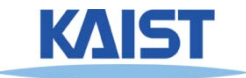

# **Culling Example**

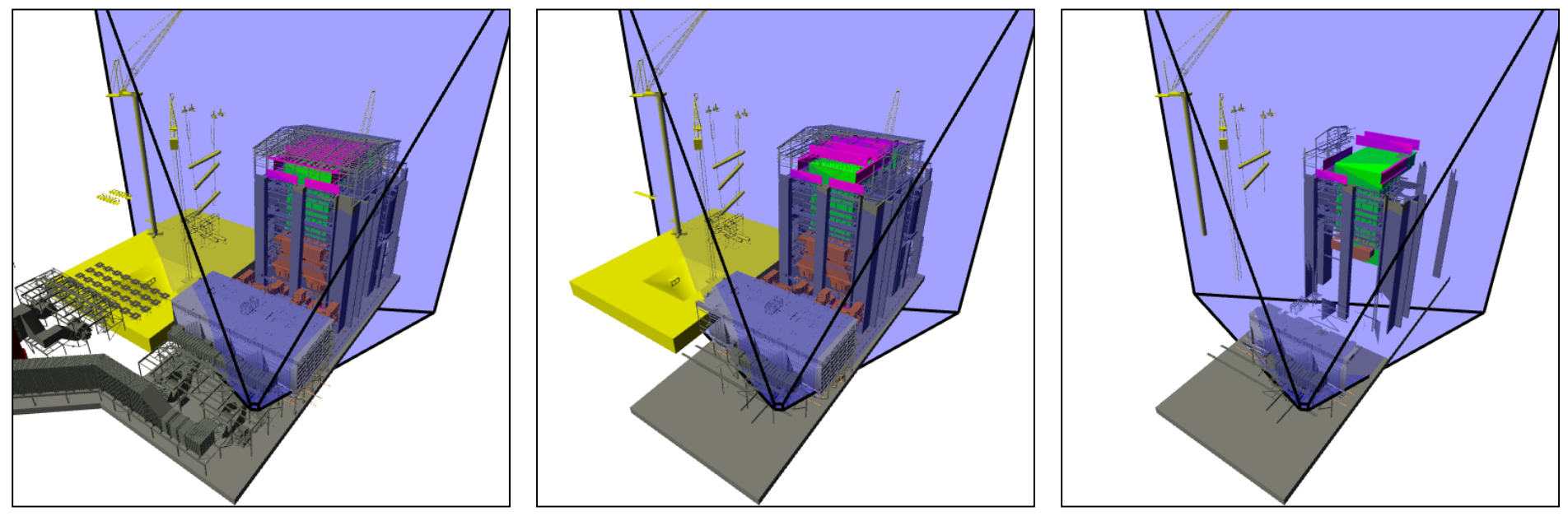

**Full model 12 Mtris**

**View frustum culling Occulsion culling 10 Mtris 1 Mtris**

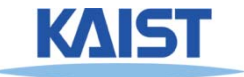

### **Lines and Planes**

● **Implicit equation for line (plane):**

$$
n_x x + n_y y - d = 0
$$
  
\n
$$
\begin{bmatrix} n_x & n_y & -d \end{bmatrix} \begin{bmatrix} x \\ y \\ 1 \end{bmatrix} = 0 \implies T \cdot p = 0
$$

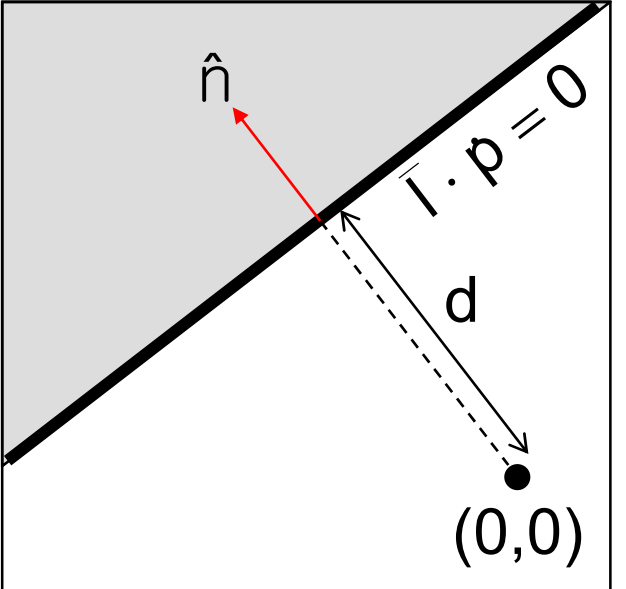

• If  $\Gamma$  is normalized then d gives the distance of the **line (plane) from the origin along**  n

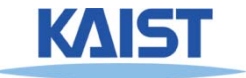

### **Lines and Planes**

- **Lines (planes) partition 2D (3D) space:**
	- ●**Positive and negative half-spaces**
- **The intersection of negative halfspaces defines a convex region**

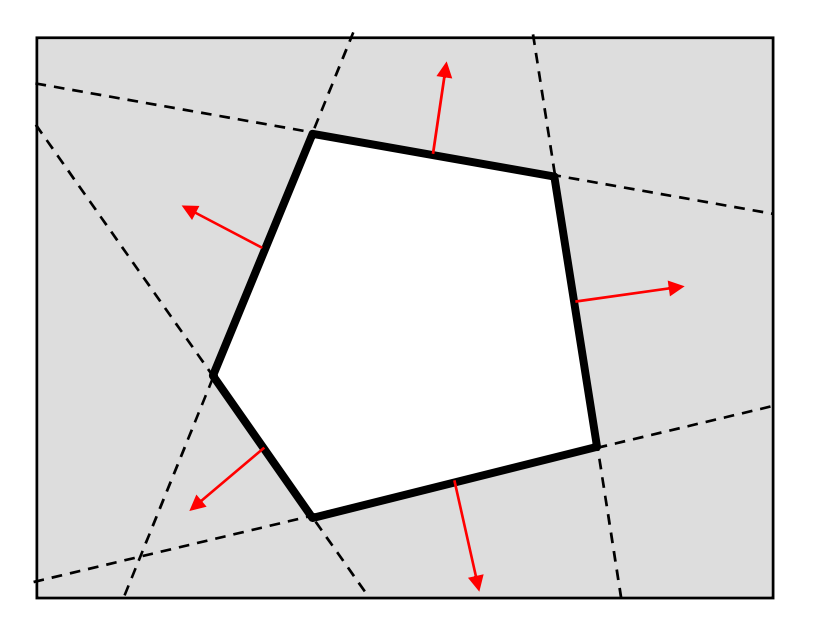

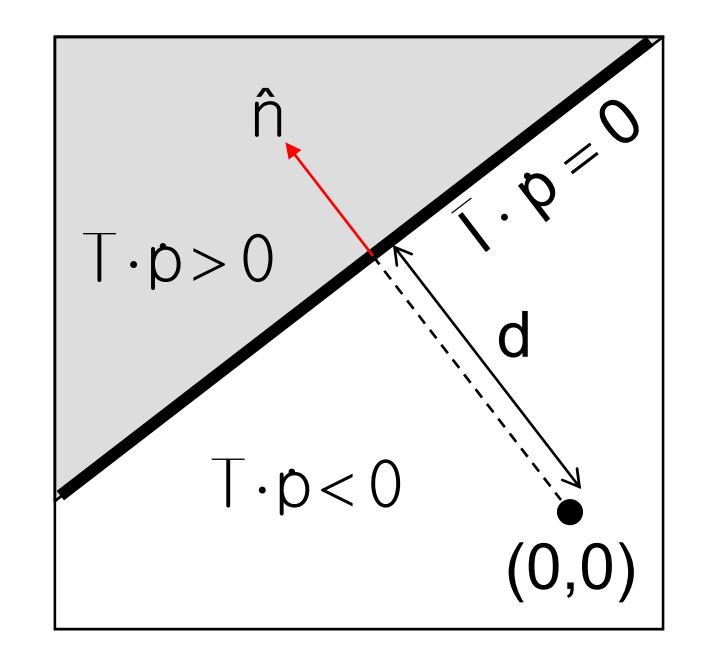

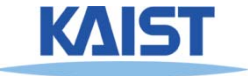

## **Testing Objects for Containment**

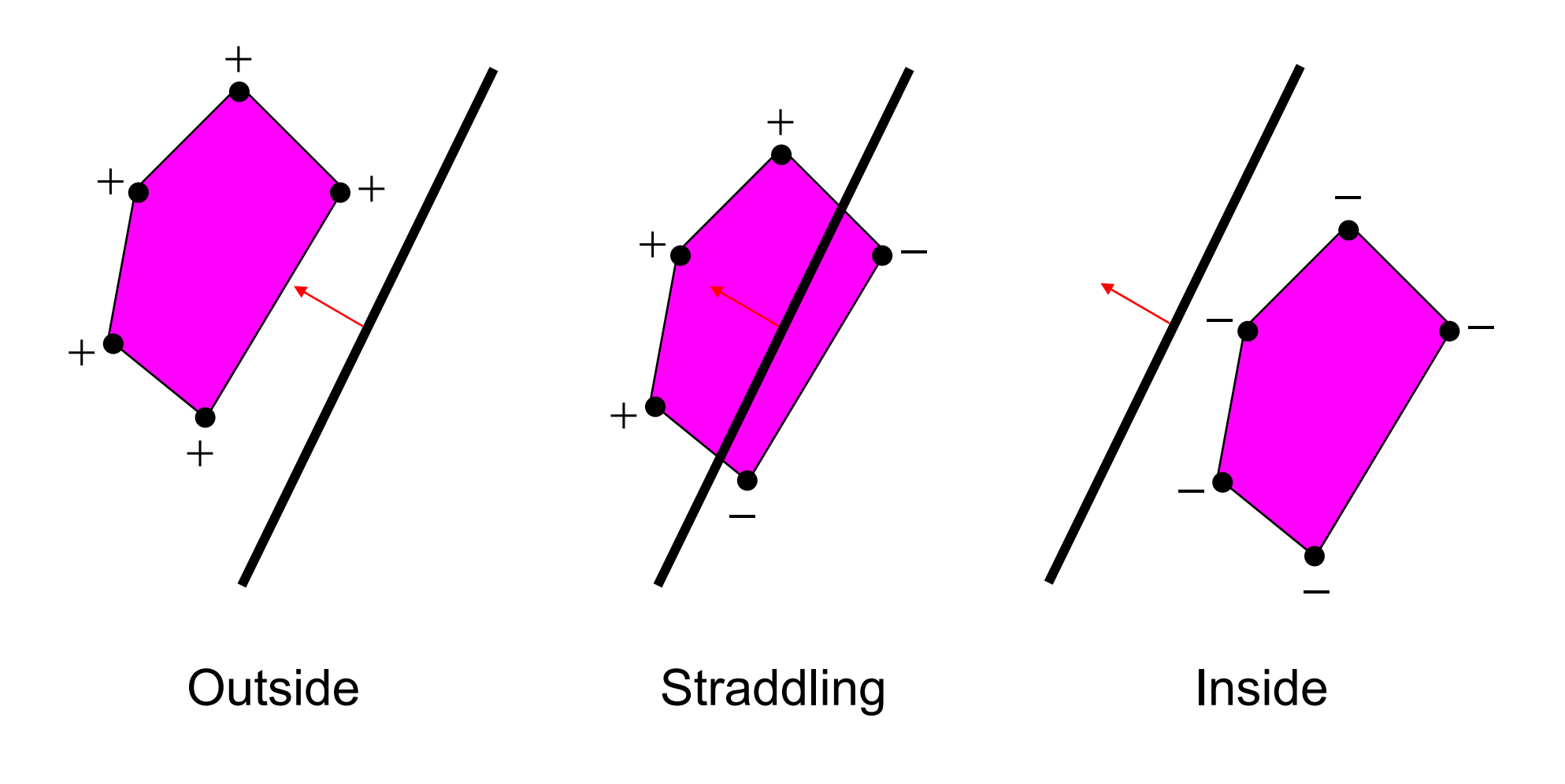

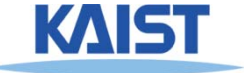

# **Conservative Testing**

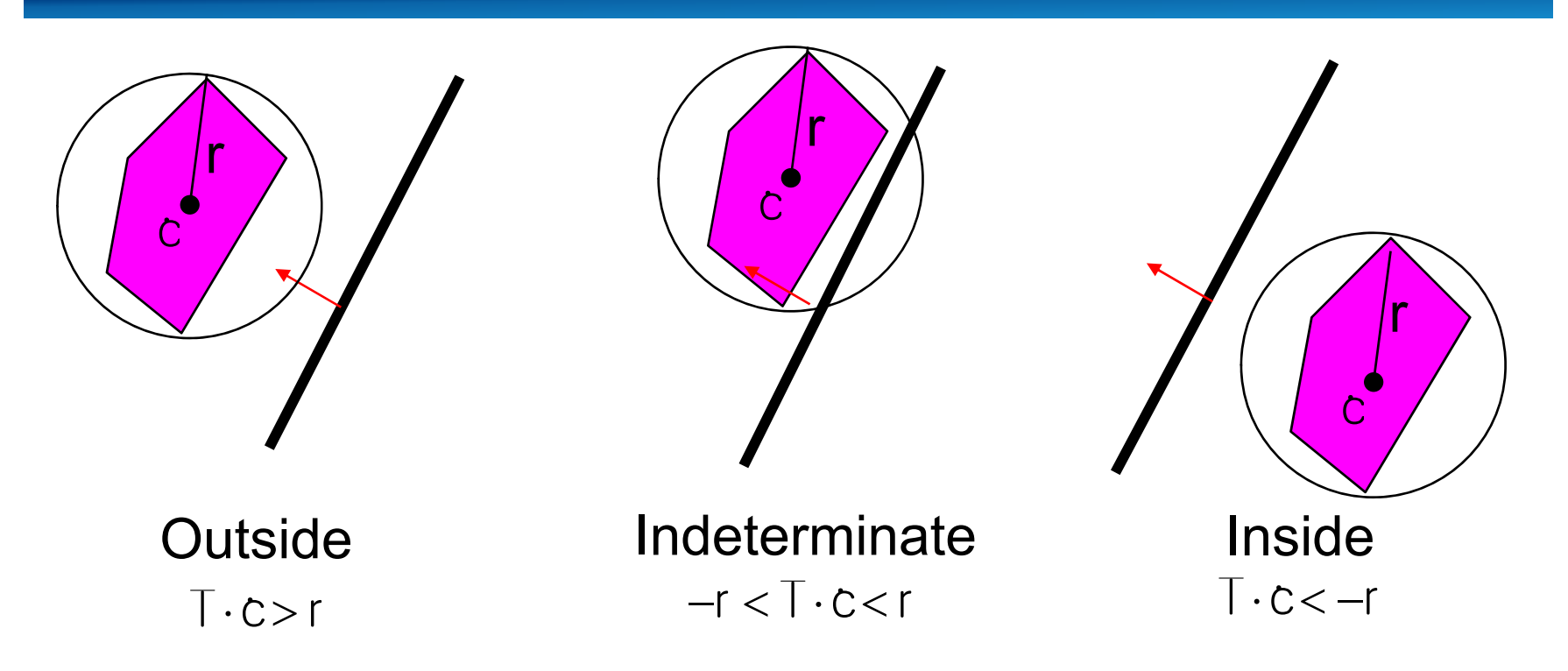

- **Use cheap, conservative bounds for trivial cases**
- **Can use more accurate, more expensive tests for ambiguous cases if needed**

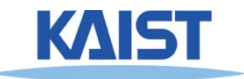

# **Hierarchical Culling**

- **Bounding volume hierarchies accelerate culling by rejecting/accepting entire sub-trees at a time**
- **Bounding volume hierarchies (BVHs)**
	- ●**Object partitioning hierarchies**
	- $\bullet$ **Uses axis-aligned bounding boxes**

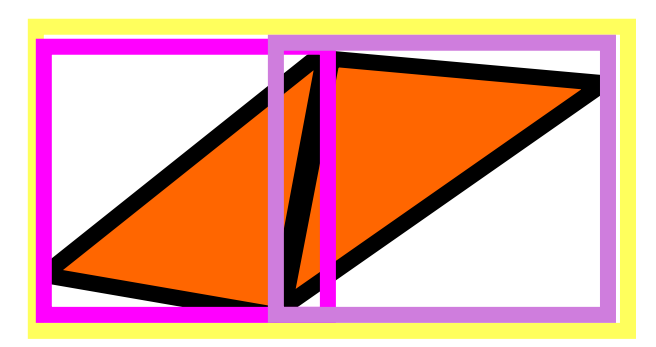

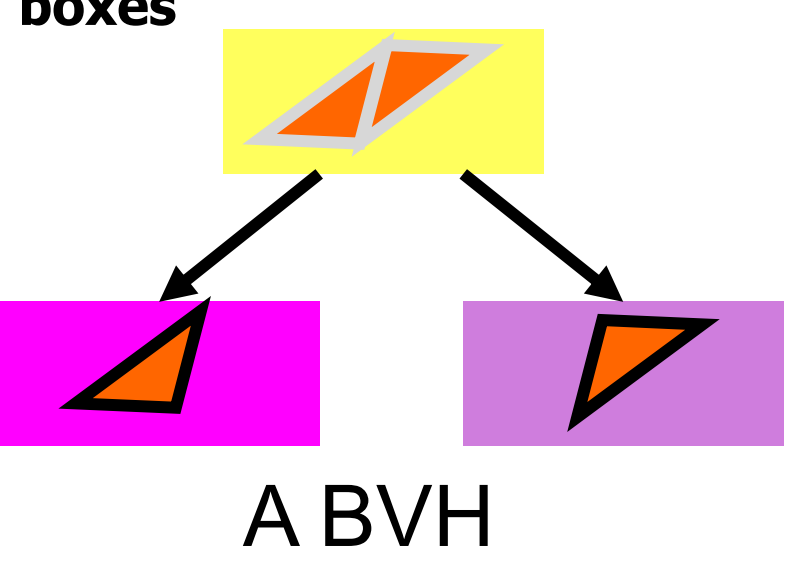

KAIS

10

# **Hierarchical Culling**

● **Simple algorithm: while( node is indeterminate ) recurse on children**

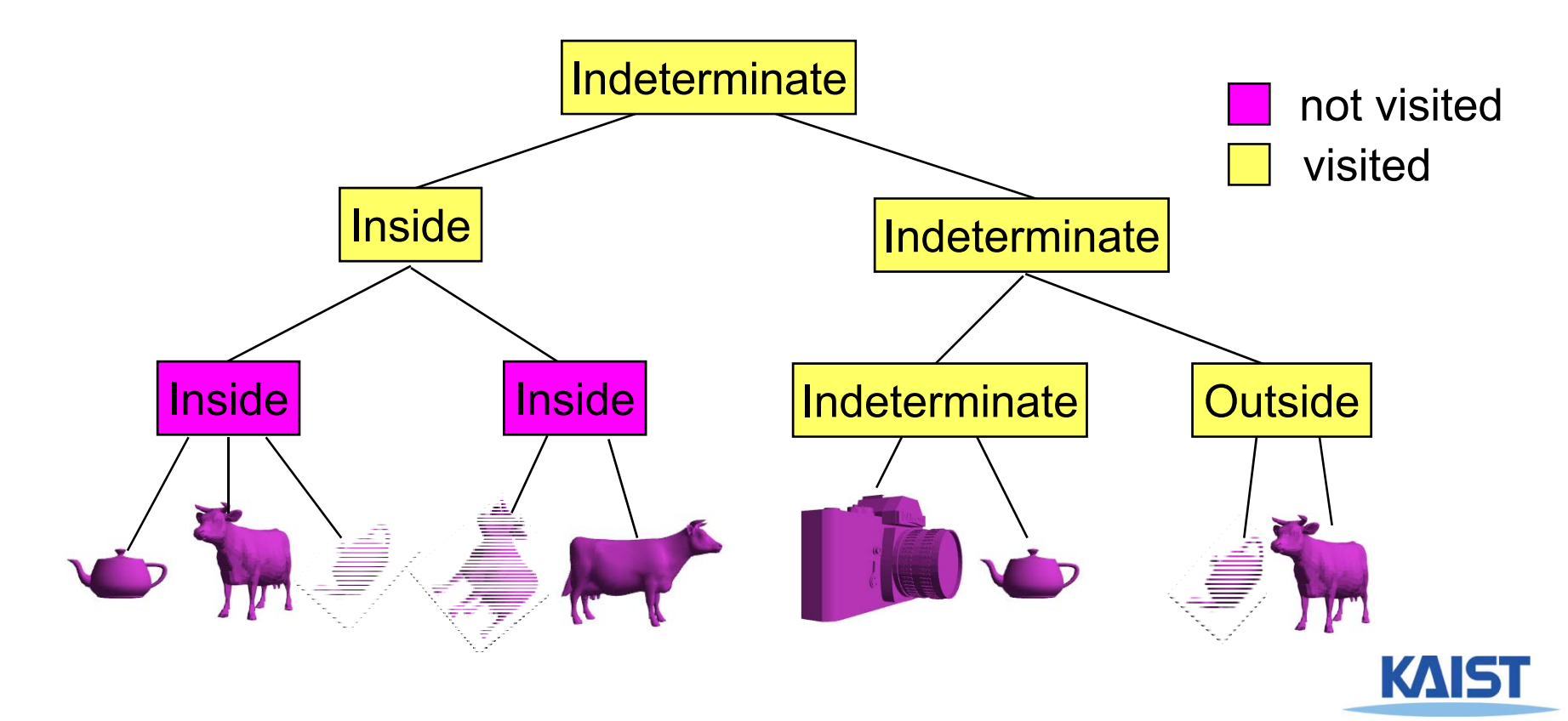

# **View Frustum Culling**

- **Test objects against planes defining view frustum**
- **How do you compute them?**

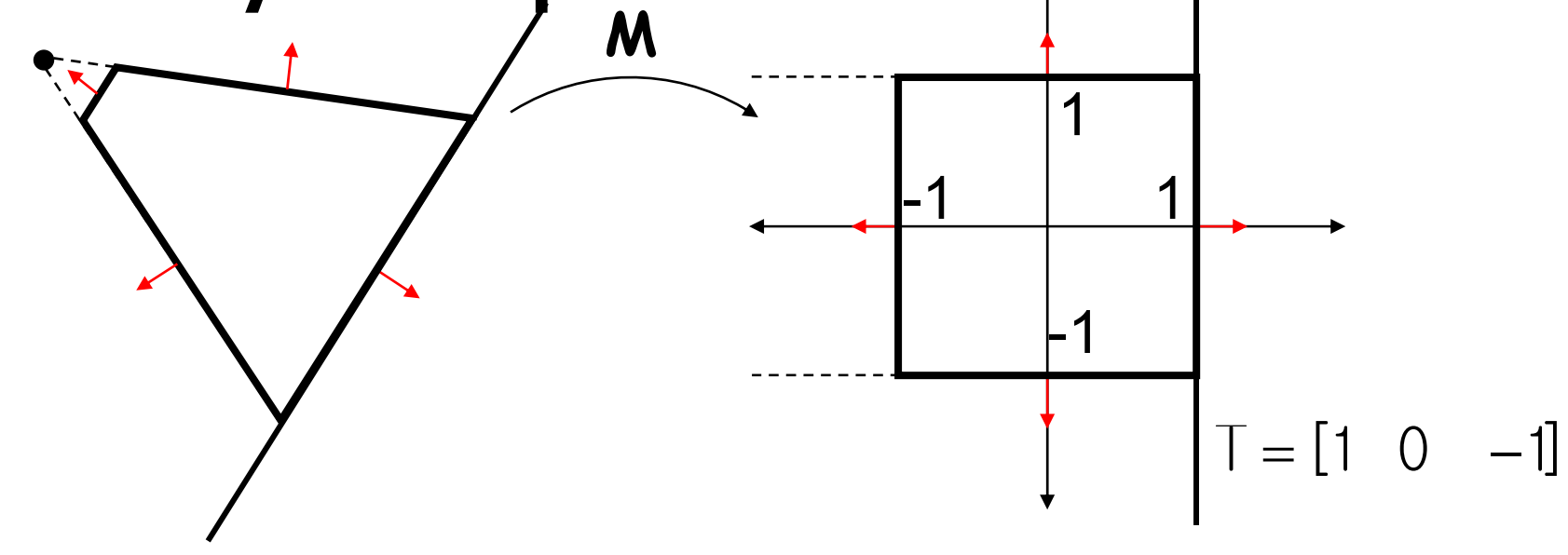

● **Other planes can be computed similarly**

# **Back-Face Culling**

# ● **Special case of occlusion - convex self- occlusion**

- **For closed objects (has well-defined inside and outside) some parts of the surface must be blocked by other parts of the surface**
- **Specifically, the backside of the object is not visible**

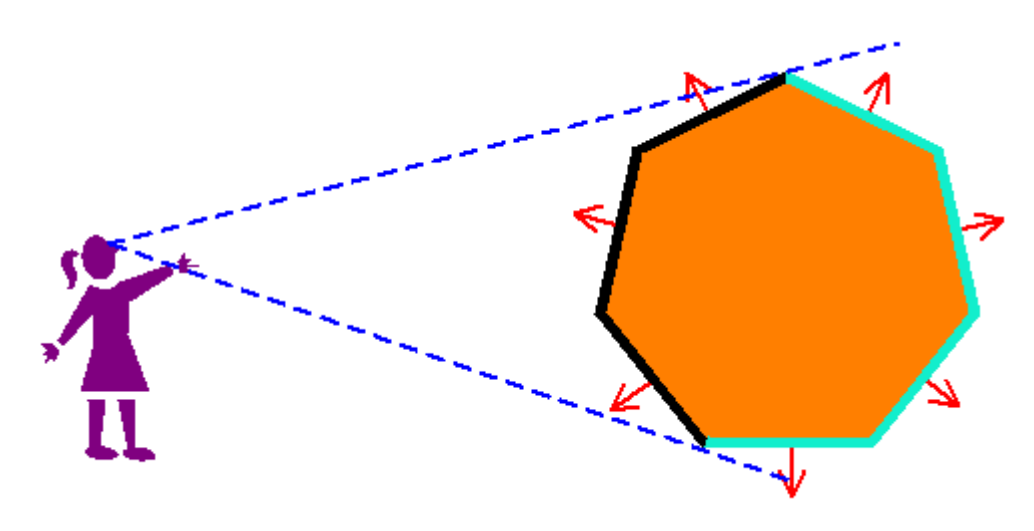

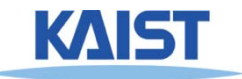

### **Face Plane Test**

**• Compute the plane for the face:**  $V_2$  $\mathsf{n}\! =\! (\mathsf{v}_{\scriptscriptstyle 1}\! -\! \mathsf{v}_{\scriptscriptstyle 0}\! \,)\!\!\times\! (\mathsf{v}_{\scriptscriptstyle 2}\! -\! \mathsf{v}_{\scriptscriptstyle 0}\,)$  $\mathsf{d} \, {=}\, \mathsf{n} \! \cdot \! \mathsf{v}_{\scriptscriptstyle 0}$ 

#### ● **Cull if eye point in the negative half-space**

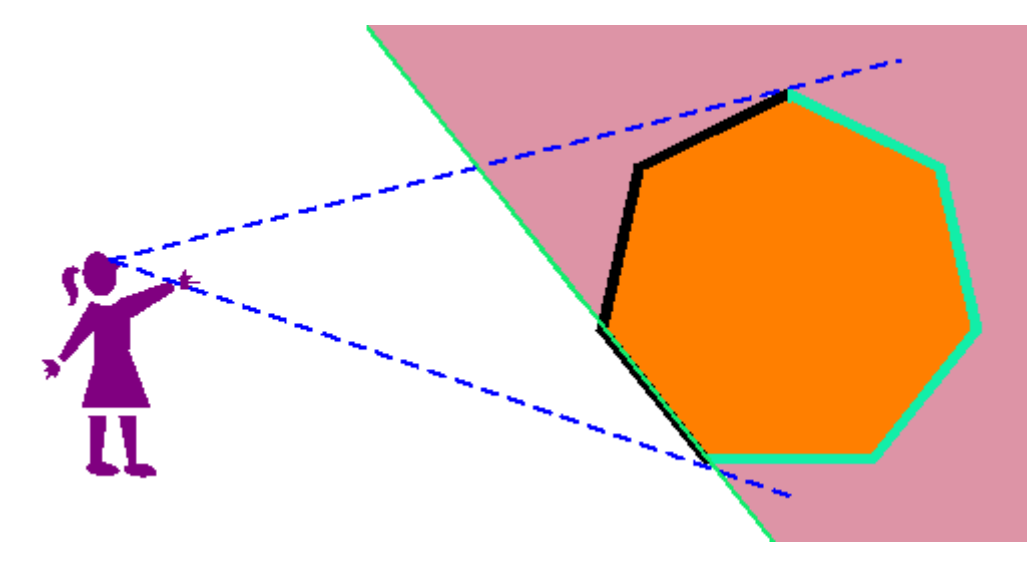

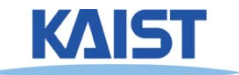

 $V<sub>1</sub>$ 

 $V_{\odot}$ 

# **Back-Face Culling in OpenGL**

- **Can cull front faces or back faces**
- **Back-face culling can sometimes double performance**

```
if (cull):
   glFrontFace(GL_CCW) # define winding order
   glEnable(GL_CULL_FACE) # enable Culling
   glCullFace(GL_BACK) # which faces to cull
else:glDisable(GL_CULL_FACE)
```
You can also do front-face culling!

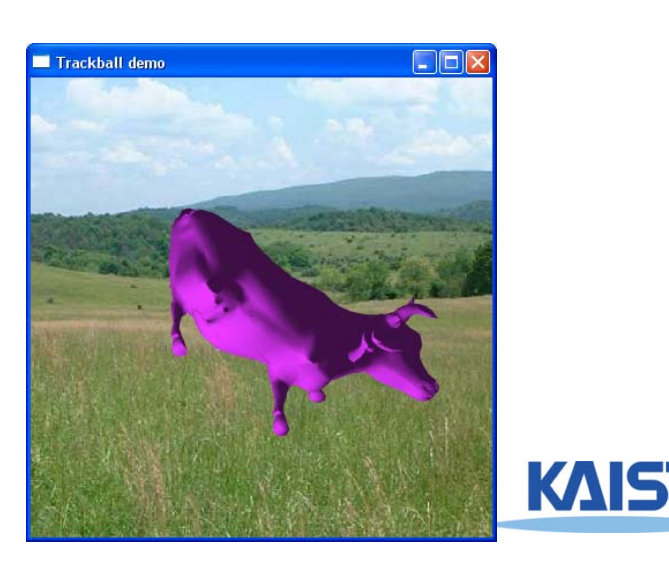

# **Clipping a Line Segment against a Line**

#### ● **First check endpoints against the plane**

● **If they are on the same side, no clipping is needed**

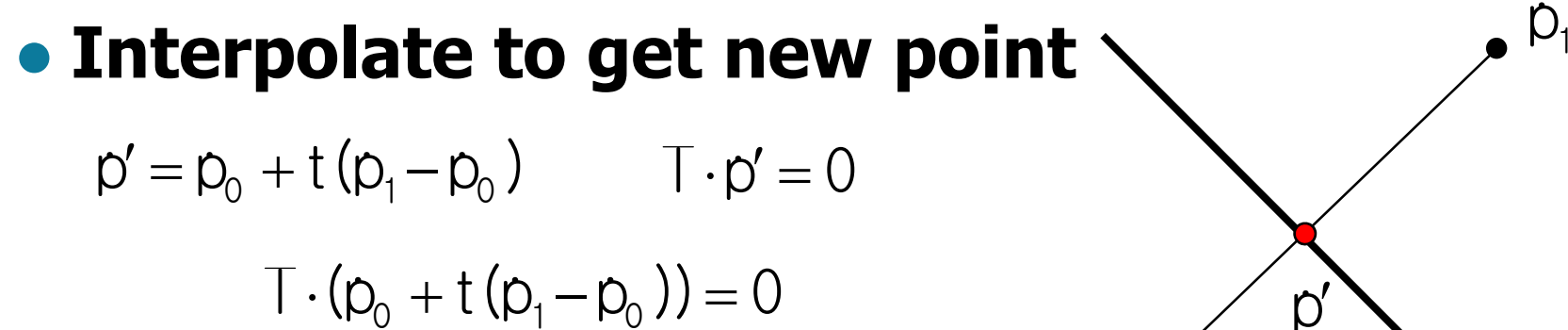

 $D<sub>c</sub>$ 

#### ● **Vertex attributes interpolated the same way**

0

۰

 $t = \frac{-(T \cdot p_{0})}{T \cdot p_{0}}$ 

Ξ

1 PO

 $\lceil \cdot (p, -p, \cdot) \rceil$ 

 $O_{1}-C$ 

 $\cdot$  \U<sub>1</sub>  $-$ 

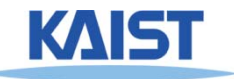

l

# **Clipping a Polygon against a Line**

- **Traverse edges**
- **Keep edges that are entirely inside**
- **Create new point when we exit**
- **Throw away edges entirely outside**
- **Create new point and new edge when we enter**

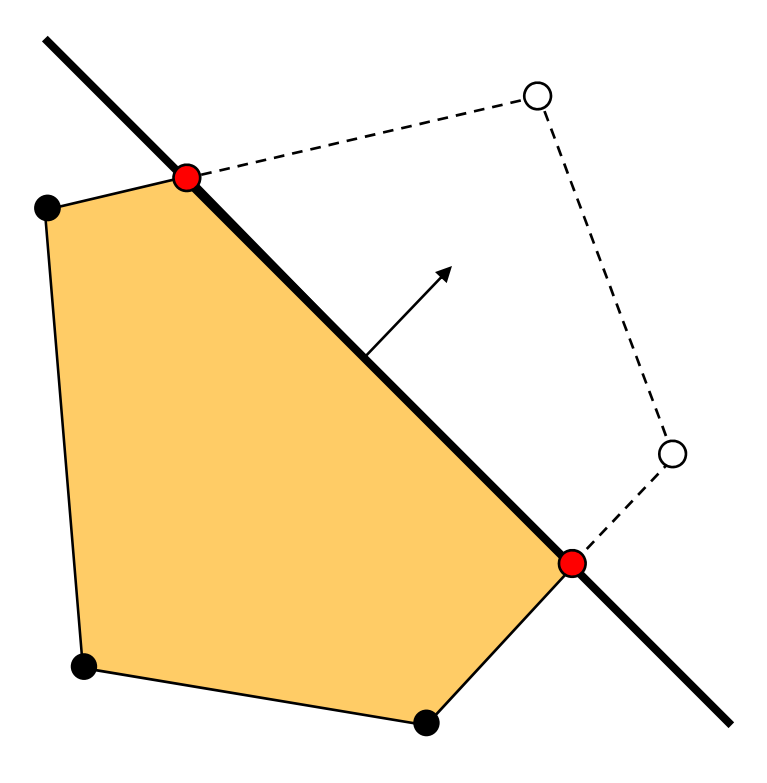

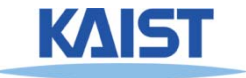

# **Clipping against a Convex Region**

### ●**Sutherland-Hodgman**

● **Just clip against one edge at a time**

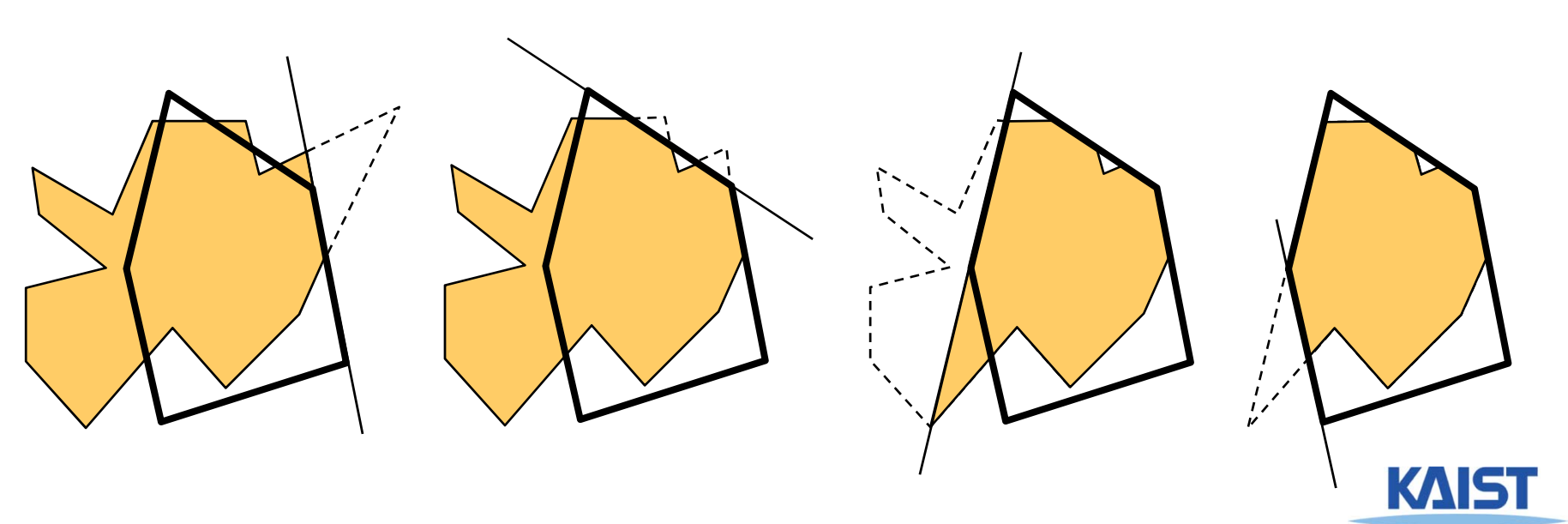

## **Outcodes**

- **The Cohen-Sutherland clipping algorithm uses outcodes**determine the visibility of a **DOCA**<br>primitive
- **An outcode is created for each vertex**
	- **It is a bit vector with a bit set for each plane the vertex is outside of**
- **Works for any convex region**

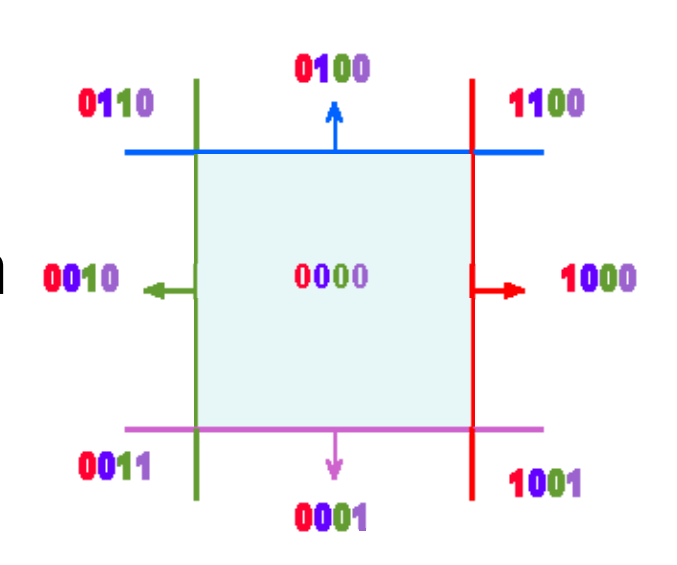

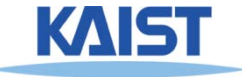

## **Outcode for Lines**

**(outcode1 OR outcode2) == 0 line segment is inside**

**(outcode1 AND outcode2) != 0**

**line segment is totally outside**

**(outcode1 AND outcode2) == 0**

**line segment potentially crosses clip region at planes indicated by set bits in** 

**(outcode1 XOR outcode2)** 

- False positive
	- ● **Some line segments that are classified as potentially crossing the clip region actually don't**

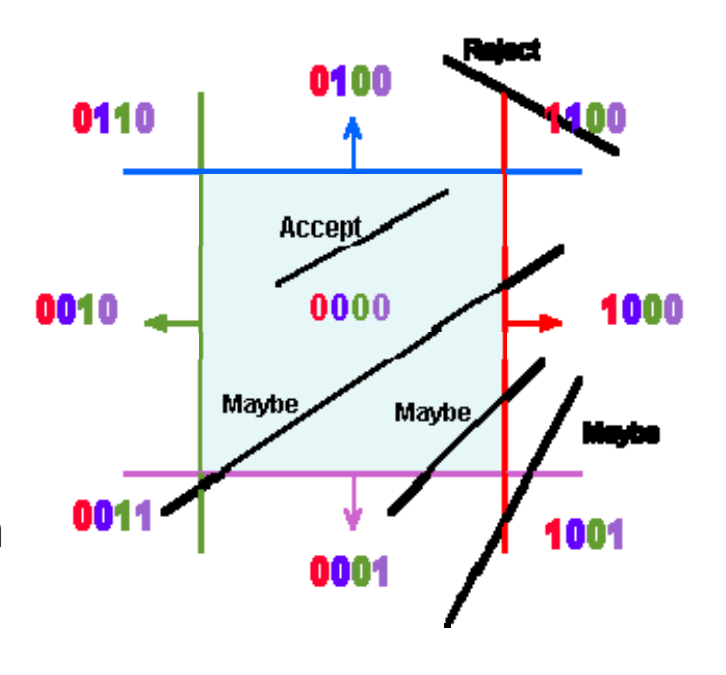

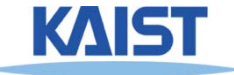

# **Outcodes for Triangles**

Combine outcodes from vertices

**(outcode1 OR outcode2 OR outcode3) == 0** triangle is inside **(outcode1 AND outcode2 AND outcode3) != 0** triangle is outside **(outcode1 AND outcode2 AND outcode3) == 0** triangle potentially crosses clip region

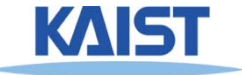

# **Clipping in the Pipeline**

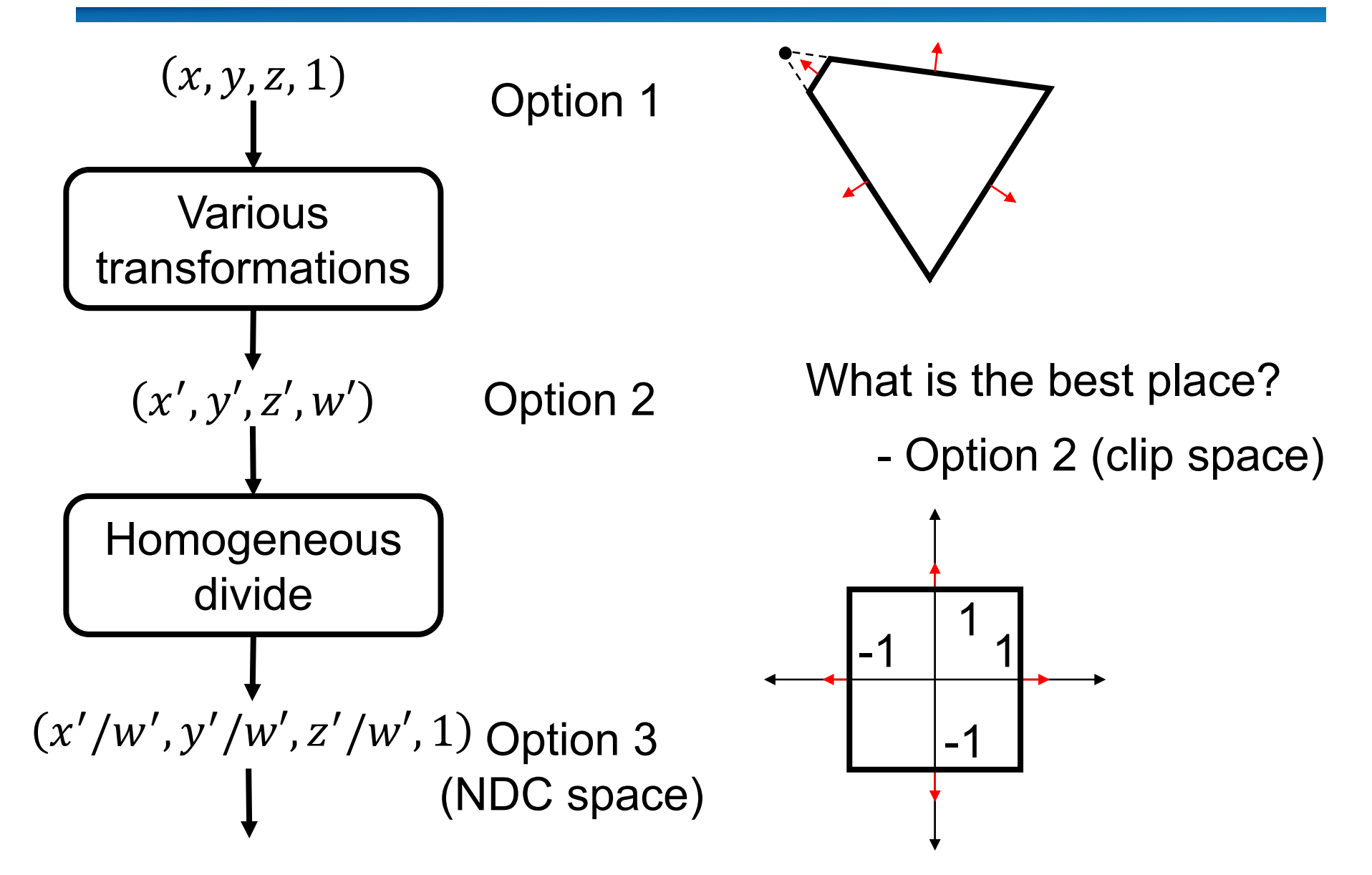

# **View Frustum Clipping**

- **Points in projective space need to be clipped before projection**
- **Primitives that straddle the z=0 plane "flip" around infinity when projected**

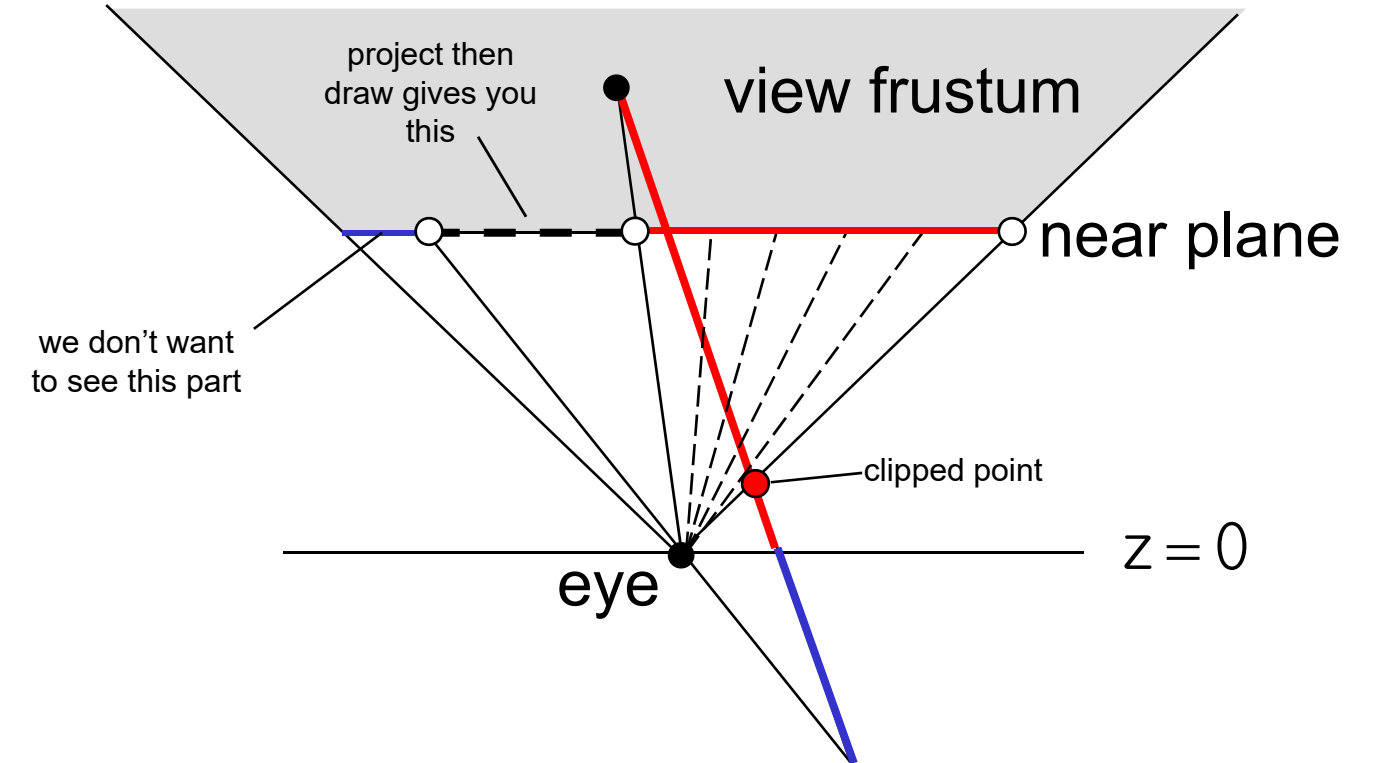

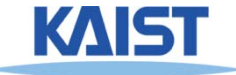

# **Clipping in the Clip Space**

- **NDC simplify view frustum clipping**
- **Clip after applying projection matrix, but before the divide by w**
	- ●**clip coordinates**

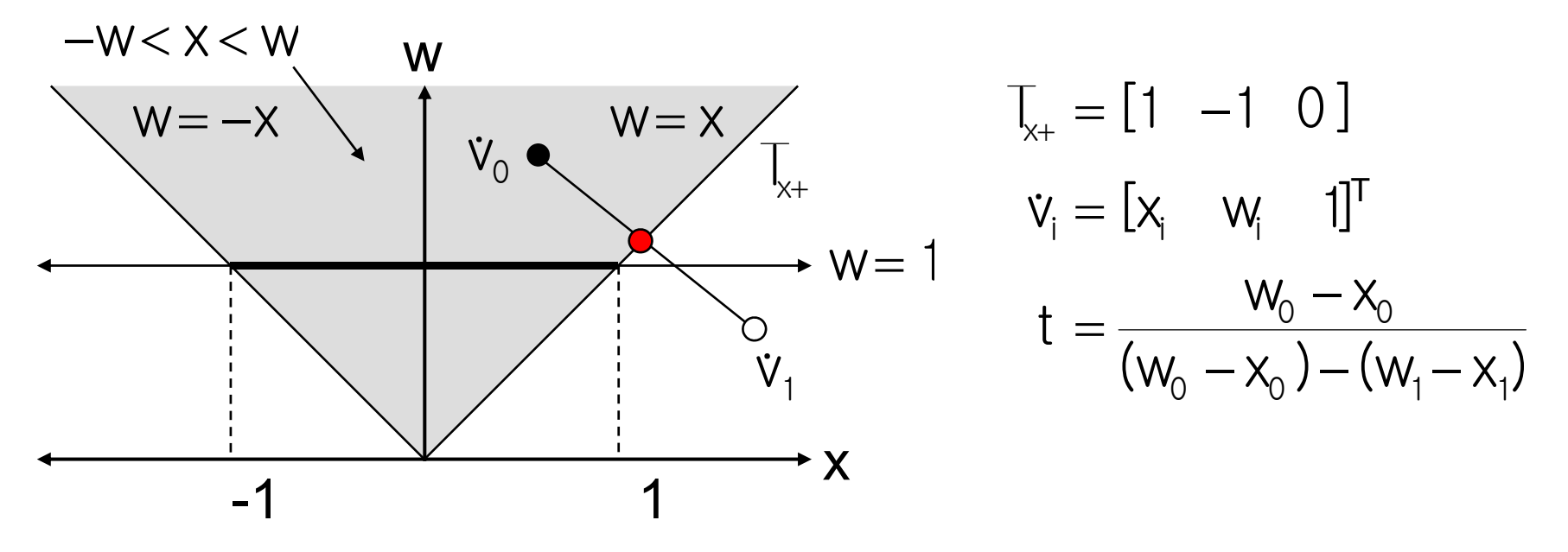

● **Easy in/out test and interpolation**

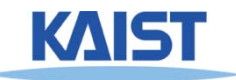

### **Culling and Clipping in the Rendering Pipeline**

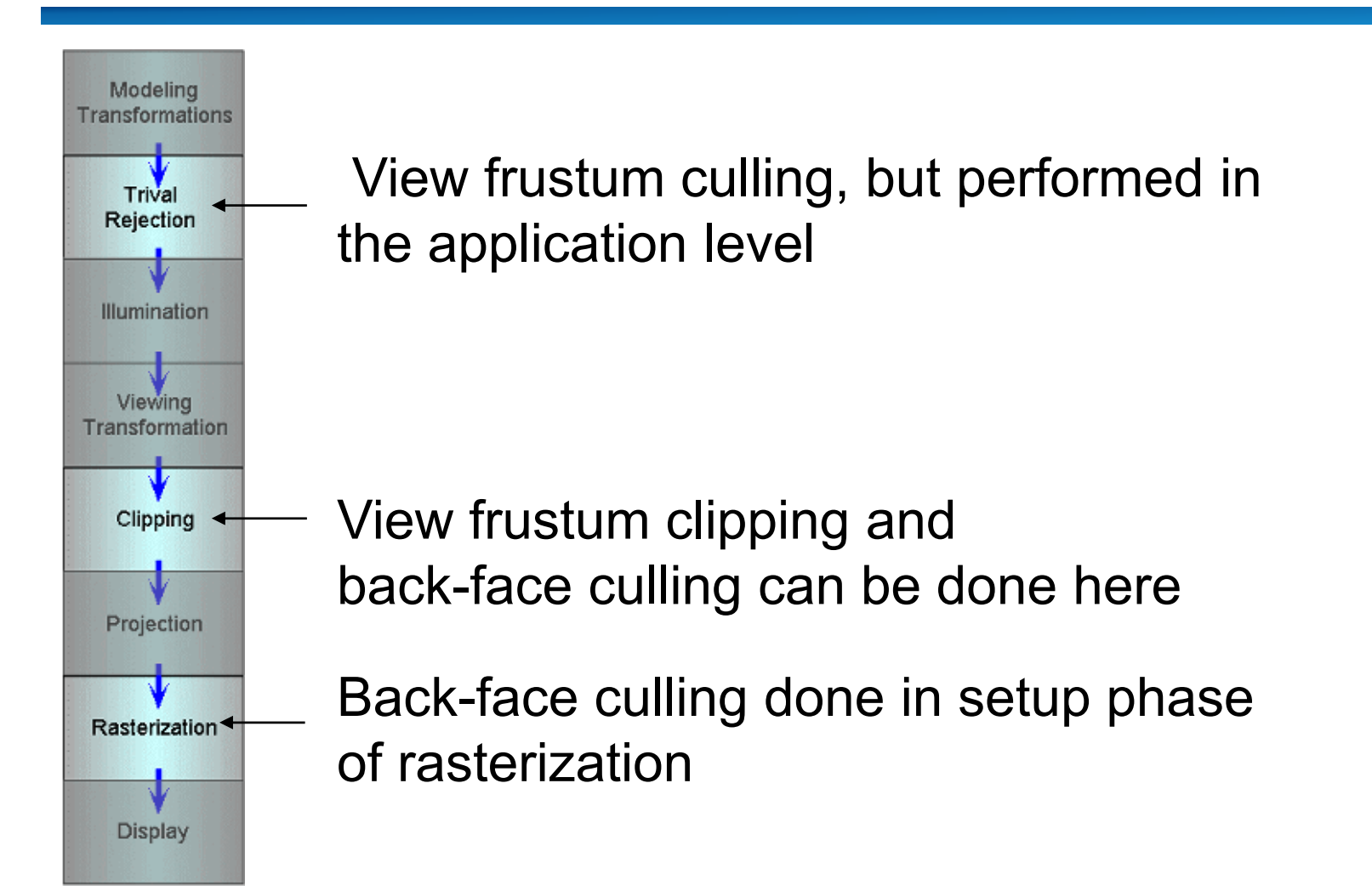

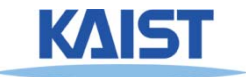

## **Class Objectives were:**

- **Understand clipping and culling**
- **Understand view-frustum, back-face culling, and hierarchical culling methods**
- **Know various possibilities to perform culling and clipping in the rendering pipeline**

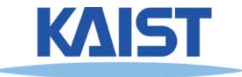

### **Next Time**

### ●**Triangulating a polygon**

- ●**Rasterizing triangles**
- ●**Interpolating parameters**

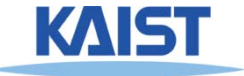